## **Save time upgrading from Drupal 7 to Drupal 10 using Retrofit for Drupal**

**Matt Glaman**

Maintainer of phpstan-drupal, composer-drupal-lenient, retrofit-drupal

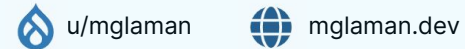

# **Drupal 7 end of life**  January 5, 2025

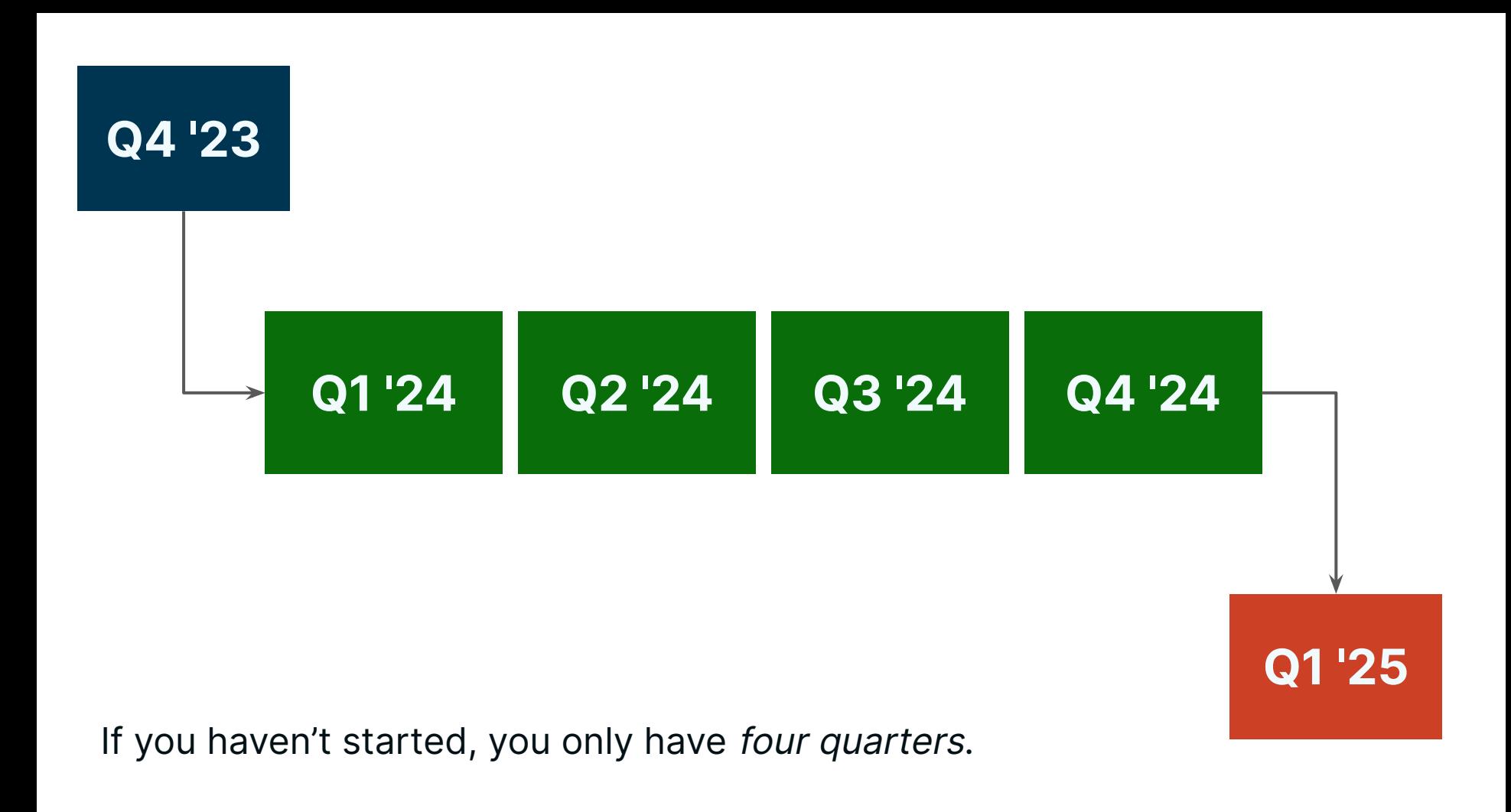

## **Challenges migrating from Drupal 7 → Drupal 10**

## **Migrate existing configuration and content to its new schema.**

## **Rewriting custom code from legacy APIs to their modern API equivalents.**

## **Rewriting custom themes from the PHPTemplate template engine to Twig**

## **Maintain your existing platform's bug tickets & change requests**

# **Retrofit** for Drupal

## **What if you didn't have to rewrite all of the code for your custom modules?**

## **What if you didn't have to rebuild your theme from scratch?**

## **What if you only need to refactor 40% of your code versus 98%?**

## **Retrofit provides compatibility layers to run legacy Drupal code.**

## **Retrofit enables you to migrate off of Drupal 7 faster and easier**

# How **Retrofit** works

#### How **Retrofit** integrates

- Retrofit *is not a* module
- Retrofit integrates with Drupal's service container to register its backward compatibility layers
- Leverages event subscribers and service decoration to enable supporting legacy API implementations
- Provides plugins and derivers for APIs that became plugin-based.

\$namespaces = \$container->getParameter('container.namespaces'); \$namespaces['Retrofit\Drupal'] = \_DIR\_; \$container->setParameter('container.namespaces', \$namespaces);

#### \$container

- → register(HookMenuRoutes :: class)
- $\rightarrow$ setAutowired(true)
- $\rightarrow$  addTag('event subscriber');

#### \$container

- → register(GlobalUserSetter: class)
- $\rightarrow$  addTag('event subscriber');

#### \$container->setDefinition(

Registry: class, (new ChildDefinition('theme.registry')) →setDecoratedService('theme.registry')

### Overview of supported compatibility layers

- Replacements for procedural functions
- The global *Suser* object for the current user.
- hook menu to the new routing, menus, and links APIs.
- hook block  $*$  to the new plugin format.
- hook form  $*$  to objects format, including access form state as an array.

### Overview of supported compatibility layers

- Register hook\_process\_\* hooks as hook\_preprocess
- hook\_theme\_\* Theme functions and PHPTemplate templates
- Theme support (template overrides)
- drupal\_add\_js for JavaScript settings

# How to use **Retrofit**

### **Retrofit runs in your new Drupal 10 code base**

#### How to use **Retrofit**

- 1. Create a Drupal 10 code base
- 2. Add retrofit-drupal/retrofit
- 3. Copy your Drupal 7 modules and themes
- 4. Migrate your data
- 5. Refactor your code
- 6. Repeat 4 & 5!

#### $\bullet\bullet\bullet$

```
composer create-project \
drupal/recommended-projectdrupal
```
cd drupal

composer require drupal-retrofit/retrofit

Example:<https://github.com/retrofit-drupal/demo-examples>

# Benefits of **Retrofit**

## **Allows for incremental updates instead of upfront major changes**

## **Increase velocity by reducing refactoring and cognitive load**

## **Upgrade becomes safer and more reliable by refactoring less code.**

## **Provides a longer timeline for refactoring legacy code.**

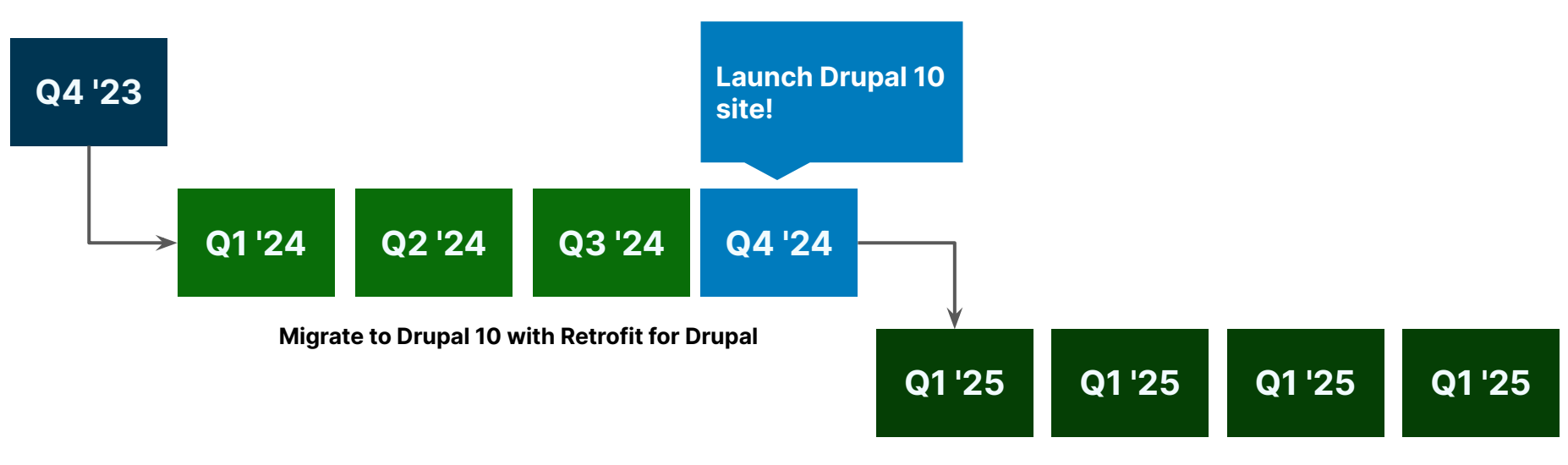

**Refactor legacy code to Drupal 10**

Migrate in 2024, refactor through 2025 and beyond

# **Retrofit** for Drupal… 10, 11, 12, 13+

# Support **Retrofit**

#### **Sponsor this project**

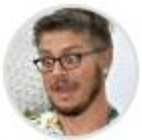

mglaman Matt Glaman

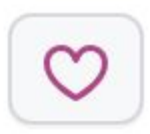

Funding through GitHub Sponsors supports development

## **Support is available to help organizations with using Retrofit**

### Support options

**Community:** public support through GitHub discussions and issues

**Premium:** Upcoming private support plans using tickets for handling private code or more in depth solutions

**Enterprise**: A more high touch offering, if needed

## **Resources**

#### **Resources**

- **Website** [Retrofit for Drupal](https://retrofit-drupal.com/)
- **Blog** [Retrofit: Running legacy Drupal 7 code on your Drupal 10 site](https://mglaman.dev/blog/retrofit-running-legacy-drupal-7-code-your-drupal-10-site)
- **Blog** [Protect your investment in Drupal 7 with Retrofit for Drupal](https://mglaman.dev/blog/protect-your-investment-drupal-7-retrofit-drupal)
- **Podcast** [Drupal 7 End-of-Life Ep 08: Building a Bridge to Drupal 7 with Matt](https://chromatichq.com/insights/drupal-7-eol-podcast-episode-08/) [Glaman | Chromatic](https://chromatichq.com/insights/drupal-7-eol-podcast-episode-08/)
- **● Video** [Retrofit: Running legacy Drupal 7 code on your Drupal 10 site](https://www.youtube.com/watch?v=S2wTHVs_RP8)

# Questions about **Retrofit**?